# **Example**

$$
\dot{x}(t) = \begin{bmatrix} 2.2 & 1 \\ 3 & 6.5 \end{bmatrix} x(t) + \begin{bmatrix} 3 \\ 1 \end{bmatrix} u(t)
$$

$$
y(t) = \begin{bmatrix} 2 & 1 \end{bmatrix} x(t)
$$

### **Solution**

We use the MATLAB command:  $[num, den] = ss2tf(A, B, C, D, iu)$ 

We enter  $A = [2.2 1; 3 6.5]$ ; B=[3;1]; C=[2 1];

We must enter a D matrix with size of 'outputs by inputs'  $-$  in this example 1x1:  $D = [0];$ 

We only have one input so 'iu' will be 1.  $[num, den] = ss2tf(A,B,C,D,1)$ 

**MATLAB** result:

$$
num = 0 7.0000 -30.2000
$$
  
den = 1.0000 -8.7000 11.3000

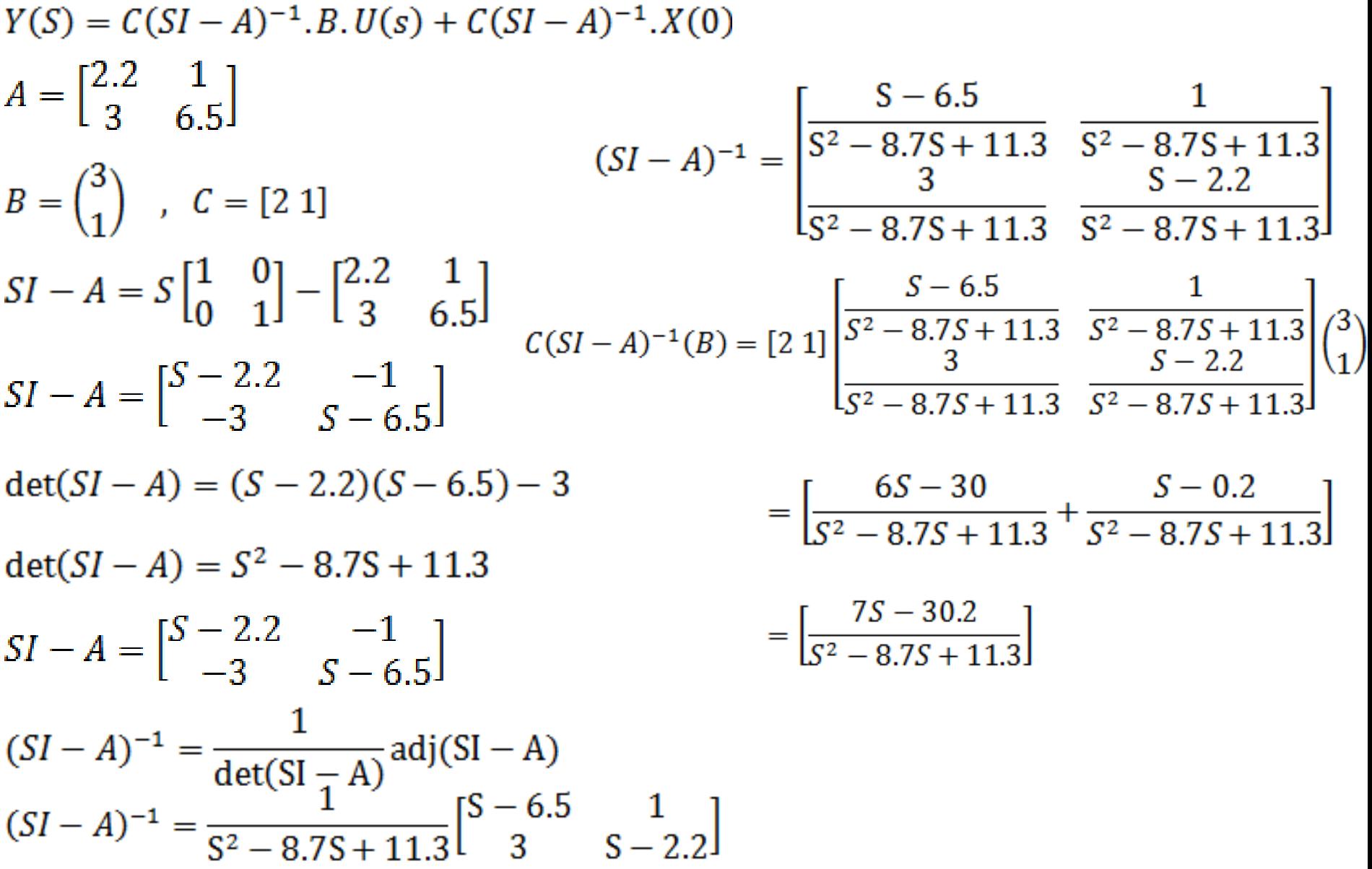

#### The following transfer function represents a 4<sup>th</sup> order system **Example**  $G(s) = \frac{3}{s^4 + 2s^3 + 10s^2 + 6s + 3}$

- Write down an equivalent state space representation.  $(i)$
- Enter this model in MATLAB as an A,B,C,D representation.  $(ii)$
- $(iii)$ Use the MATLAB command tf2ss to create a different state variable model.

# **Solution**

 $(i)$ 

$$
\begin{bmatrix} \dot{x}_1(t) \\ \dot{x}_2(t) \\ \dot{x}_3(t) \\ \dot{x}_4(t) \end{bmatrix} = \begin{bmatrix} 0 & 1 & 0 & 0 \\ 0 & 0 & 1 & 0 \\ 0 & 0 & 0 & 1 \\ -3 & -6 & -10 & -2 \end{bmatrix} \begin{bmatrix} x_1(t) \\ x_2(t) \\ x_3(t) \\ x_4(t) \end{bmatrix} + \begin{bmatrix} 0 \\ 0 \\ 0 \\ 1 \end{bmatrix} u(t)
$$
  
  $y(t) = \begin{bmatrix} 3 & 0 & 0 & 0 \end{bmatrix} x(t)$ 

 $(ii)$ 

**A1= [0 1 0 0 ; 0 0 1 0; 0 0 0 1; -3 -6 -10 -2]; B1= [0;0;0;1]; C1=[3 0 0 0]; D1=[0]; system1= ss(A1,B1,C1,D1);** 

(iii)

```
num=[3]; den=[1 2 10 6 3];
```

```
[A2,B2,C2,D2]=tf2ss([3],[1 2 10 6 3])
```
### MATLAB gives the following results

$$
\begin{bmatrix} \dot{x}_1(t) \\ \dot{x}_2(t) \\ \dot{x}_3(t) \\ \dot{x}_4(t) \end{bmatrix} = \begin{bmatrix} -2 & -10 & -6 & -3 \\ 1 & 0 & 0 & 0 \\ 0 & 1 & 0 & 0 \\ 0 & 0 & 1 & 0 \end{bmatrix} \begin{bmatrix} x_1(t) \\ x_2(t) \\ x_3(t) \\ x_4(t) \end{bmatrix} + \begin{bmatrix} 1 \\ 0 \\ 0 \\ 0 \end{bmatrix} u(t)
$$
  
\n
$$
y(t) = [0 \ 0 \ 0 \ 3] x(t)
$$